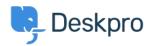

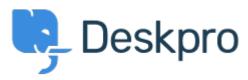

 $\underline{\land \nu J t \lor 9 -} > \underline{\exists \exists \exists \exists \exists f \land} > \underline{\text{Feature Request}} > \underline{\text{Add the ability to choose a default sub-status}}$ 

## Add the ability to choose a default sub-status Under Review

- TM Takahiro Mukoyoshi
- フォーラム名: #Feature Request

Please make it possible to set the default value of Sub-status. Currently it is always "None", but I want to make other values the default values.